# IFN 'HYHORSHU %RRN

Y

Q[H

# & R Q W H Q W V

. Q W U R G X F W L R Q /DQJXDJH 'HVLJQ /H[LQJ

## **\$SSHQGLFHV**

\$7RNHOV % /DQJXDJH "OH VSHFL"FDWLRQ

### 3UHIDFH

7KLV ERRN KDV EHHQ ZULWWHQ WR DFFRPSDQ\ WKH IFN F WKURXJK GHVLJQ FKRLFHV RI WKH ODQJXDJH DQG LPSOHI 7KLV ERRN LV QRW LQWHQGHG WR WHDFK \RX KRZ WR ZUI DVVXPHV VRPH EDVLF NQRZOHGJH LQ WKH VXEMHFW

%HIRUH \RX VWDUW VRPH QRWHV )LUVWO\ WKH DERYH F LQFOXGH RQO\ PDLQ KHDGLQJV (DFK VHFWLRQ ZLOO KDY VHFRQG OHYHO KHDGLQJV LQVLGH LW ZLWK HDFK RI WKH VHFWLRQV LQVLGH LW 6HFRQGO\ WKH WHUPLQRORJ\ XVH LV TXLWH VSHFLO<sup>6</sup>DQ**JKBUWGUPHIHU WR WKH IFN SURJUDPPI** D PRUH JHQHUDO SURJUDPPLQVISORDNOILOX DIDEQUOZION HUHHIDHU WR QRQ SURJUDPPLQJ ODQJXDJH WKDW LV VSRNHQ DQG ZULV

7KLV ERRN LV IRU YHUVLRQ RI IFN DQG ZDV FRPSOHW

<span id="page-1-0"></span>. Q W U R G X F W L R Q

- $-$  X V W L "F D W L R Q & L W U L Q H
- +RZ LW ZRUNV
- /DQJXDJH "OHV
- 7KLV VHFWLRQ ZLOO JLYH D EULHI LQWURGXFWLRQ LQWR -XVWLI\ WKH QHHG GHVLUH WR KD BHFDW PROWL OLQJXDO (ISODLQ KRZ WKH PXOWLOLQJXDO DVSHFW IXQFWLRQV I 6HFWLRQb

### -  $X$  V W L " F D W L R Q

<span id="page-1-1"></span>3URJUDPPLQJ ODQJXDJHV DUH DOPRVW HQWLUHO\ ZULWW SURJUDPPHUV 7KHUH DUH YHU\ IHZ ODQJXDJHV WKDW FD IRU HIWHUQDO "OHV LQ DQ\ RWKHU VSRNHQ ODQJXDJH W ZLOO GLVFXVV RQH VS NIF KN LORDOQN XD JH LQ

7KH ZRUOG LV LQFUHDVLQJO\ EHFRPLQJ PRUH DQG PRUH KDYLQJ SURJUDPPLQJ EH UHOLDQW RQ NQRZLQJ (QJOLVK LQWHUHVWLQJ QRWH UHODWHG WR WKLV DSSURILPDWHO RI WKH ZRUOG SRSXODWLRQ DURXQG

7KLV LV ZK\, PDGH IFN 7R DOORZ PRUH SHRSOH WR ZULV FROODERUDWLRQ WKURXJK FRGH

& L W U L Q H

<span id="page-1-2"></span>& LWULLVQ MYKH RQO\UHDO HIDPSOH, FRXOG "QG RI D PXOW "QG VRPH DVSHFWV RI & LWULQH WR KLQGHU LW

8VH RI LFRQV

7KH GHVLJQHUV RI & LWULQH FLWH 6PDOOWDON DV RC DQG KDYH WDNHQ WKH XVDJH RI LFRQV LQWR WKHLU OD WKH ZHDNHVW SRLQWV RI WKH ODQJXDJH 7KH XVDJH R VRPH VLWXDWLRQV 2QH QRWDEOH HIDPSOH LV \$3/ ZKLF EHLQJ FRPSOHWHO\ LQFRPSUHKHQVLEOH WR DQ\RQH ZK PHDQV )RU H[DPSQH #ú 1n™ Õq nL1W YDOLG \$3/ WR GHWH VDPSOH YDULDQFH 7R PDQ\ WKLV LV LQFRPSUHKHQVLE WKLV PDNHV VHQVH & LWULQH GRHV VRPHWKLQJ VLPLOI UHSHDWHG WKLGOWUVWRKLQGLFDWH WKDW D YDOXH LV I LV SULYDWH 7R PH WKLV LV GLIIHUHQW WR \$3/ \$3/ OH D IHDWXUH RI WKH ODQJXDJH DQG KDV FUHDWHG VRPHV XVH RI LFRQV VHHPV PRUH OLNH D JLPPLFN WKDQ D XVH XQGXH HIIRUW RQ WKH XVHU WR VHW XS OLQLPDO ODQJXDJH FRQ"JXUDELOLW\

& LWULQH RQO\ KDV EXLOW LQ ODQJXDJHV 7KLV PHDQV XQVXSSRUWHG ODQJXDJH ZLWKRXW EXLOGLQJ WKH ODQ

RIWHQ EH TXLWH WLPH FRQVXPLQJ &LWULQH DOVR VR **IRX WR ZULWH FRGH LQ RQH ODQJXDJH DQG DV VXFK UH** ODQJXDJH VSHFL"F ELQDU\ LQVWHDG RI D JHQHUDO SXL QWHUSUHWHG QRW FRPSLOHG

& LWULQH LV DQ LQWHUSUHWHG ODQJXDJH 7KLV GRHV L WKH ODQJXDJH IURP VFUDWFK EXW DOVR UHTXLUHV DQ LQWHUSUHWHU IRU WKH FRUUHFW ODQJXDJH LI \RX ZDQ \*HQHUDO HFRV\VWHP

7KH & LWULQH HFRV\VWHP LV JUHDWO\ ODFNLQJ LQ DQ\ 7KHUH LV OLWWOH GRFXPHQWDWLRQ DQG YHU\ OLWWOH EH\RQG ZKDW LW ORRNV OLNH 1R JHWWLQJ VWDUWHG VLPSOH WKLQJV OKLFNUHKHSOBYDVLVQR DWKH LQWHUSUHWHU QR' KHOS PHVVDJHV : KLOVW DUJXDEO\ WULYLDO, SHUVRQ D ODQJXDJH ZLWK LWMV "UVW QRQ SUH UHOHDVH YHUVI ) HEUXDU\

+RZ LW ZRUNV

<span id="page-2-0"></span>IFN ZRUNV DV D JHQHUDO SXUSRVH FRPSLOHU DQG -. 7 LQ D PLIWXUH RI EXLOW LQ ODQJXDJHV DQG RSWLRQDO FXVV 7KHUH LV RQH ELQDU\ WKDW KDQGOHV DOO WKH FRPSLOD GRFXPHQWDWLRQ 7KHUH LaV IDNU@HTXWLRHNPSHCFWIIKWUKDHID. ODQJXDJH WR EH XVHG

<span id="page-2-1"></span>/DQJXDJH "OHV 7KH ODQJXDJH "OHV DUH VLPSOH WHIW "OHV WKDW GH"QH VLPSOH "OHV DQG DOO IROORZ WKH VDPH IRUPDW WKH \ \$SSHQGLI\$0%O DYDLODEOH EXLOW LQ ODQJXDJHV DUH LQF ODQJXDJH "OHV DW FRPSLOH WLPH

7KH ODQJXDJHV DOO JR WKURXJK D YDOLGDWLRQ SURFHV 7KH\ PDNH VHQVH

&RPSO\ ZLWK VRPH UHVWULFWLRQV WKDW PDNH SDUVLG

7KH "UVW SRLQW LV PDLQO\ MXVW HQVXULQJ WKDW WKHU VIPEROV HQVXULQJ WKDW HYHUIWKLQJ LV XQLTXH 7KH V UHVWULFWLRQV RQ ODQJXDJH "OHV WKDW ZH FDQ WKHQ I OHIHU 7KH UHVWULFWLRVOSVHEDLU'HFDGWHLWRDQLbOY-HG LQ WKH

ILQDOO\ RQH WHUP FRPHV IURP WKLV OXSSHUFDVH KHIL WKH ODQJXDJH "OH LQFOXGHV VSHFLI\LQJ WKH GLJLWV R DV ZHOO DV KHILGHFLPDO WBRLJQWQJIORLLVK WARX PD\DOVR Z VSHFLI\XSSHUFDVHYDULDQWWRVQIRQJWDKMMHGKHLWWWSSHUF GLJLWV DUH UMBSUHUUHFOD WHRKDHVLGHFLPDO GLJLW YDULDQWN

<span id="page-3-4"></span>6WULQJV 7KHUH LV RQO\ RQH W\VWURLWWWULGQ\QDQLIFFDNOO\ VL]HG 7KI FKDUW \ SH IR U V L Q J X O D U F K D U D FOW BHQUL YF RZOKHL F6KF D L O BLUPDDOOXOH \

<span id="page-3-5"></span>9 D O X HO D Q W L V NSDR Q H Q W

7DEOHb & R Q V W LEW XRHOQW D B SO U M W DROIX H V

EIORD X V H V LQ Z R D O X H V LQ HY DOW H U H S U H V H Q W V W K H Y D O X UHPRYHG WKH GHFLPDO SRLQW OLQQUVHLSAU/HDVPHQZALLVQK WKH EDVH HISRQHQWRIWKH YD**YOXHOHBUHISHRIQPHSQOVHPV** 6HH

<span id="page-3-3"></span>7KHUH DUH WZR W\SHV RI tRDW **TORDWORDWLQJ SRLQW QXPEHU ZLWK WKLQWDPSHQXPEHU R** 6SHFL"FDOO\ LWMV HLWKHU OE, LQDU\ P RU OELQDU\ F EIORD WORD WLQJ SRLQW YDOXH VWRUHG LQ EDVH 6HH E

**ORDWV** 

XGLQ 8QVLJQHG Y GLQWRQ RI

GLOW\QDPLFDOO\ VLIHG VLJQHG LQWHJHU

XLQW8QVLJQHG YLQWLRQ RI

<span id="page-3-2"></span>7KHUH DUH IRXU LQWHJHU SULPLWLYHV LQW6LJQHG LQWHJHU, V DV PDQ\ ELWV DV D PHPRU\ UHIH SODWIRUP WKLV ZLOO EH ELWV ORQJ DQG ELWV O

, Q W H J H U V

7KHUH DUH SULPLWLYHV LQ IFN (DFK ZLOO EH HISODLC

<span id="page-3-1"></span>3 U L P L W L Y H V , Q W H J H U V **) ORDWV** 6WULQJV /LVWV %RROHDQV

<span id="page-3-0"></span>/DQJXDJH 'HVLJQ **3ULPLWLYHV** 3RLQWHUV DQG FORQLQJ  $0$  X W D E L O L W \ 'DWD 7\SHV 9LVLELOLW\ (IWHQVLRQV , WHUDWLRQ

IFN 'HYHORSHU %RRN

<span id="page-4-5"></span><span id="page-4-2"></span> $'DWD 7\S HV$ 7KLV VHFWLRQ FRQWDLQV WKH GHVLJQ IRU GDWD W\SHV X6WUXFWV **X(QXPV X&RQVWDQW** 

<span id="page-4-1"></span> $0$  X W D E L O L W \ **SOO YDOXHV DUH PXWDEOH 2QO\ FRQVWDQWV DUH LPPXV** 

3RLQWHUV DUH SDVVHG E\SUHLTLLQQJWWKKHHWMD\LOLHDROH&ZOLLWNK

VHWDOXH VRPHBIXQFWMLDROQXH YDOXH

<span id="page-4-9"></span>

/LVWLQJb

/LVWLQJb (ISOLFLW FORQLQJ

/LVWLQJb .PSOLFLW FORQLQJ

<span id="page-4-7"></span>VHWDOXH VRPHBIXQFWDQXHORQH YDOXH

<span id="page-4-8"></span>/LVWLQJb , PSOLFLW FORQLQJ

VHWDOXH VRPHBIXQFWDOXH YDOXH

<span id="page-4-6"></span>FDQ EH GRQH LLPVSVOLLGFREW OH SOLLVFVLLWQQJV

<span id="page-4-0"></span>3RLQWHUV DQG FORQLQJ 7\SHV LQ IFN DUH LPSOLFLWO\ PDNH FORQHBEOR\ WKDW L YDOXH ZKHQHYHU \RX ZDQW +RZHYHU FORQLQJ FDQ EH I

<span id="page-4-4"></span>%RROHDQV 7K ERROW\SH UHSUHVHQWV D VLQJOH ERROHDQ YDOXH 7KL

ZKH THLV WKH OHQJWK RI WKH OLVW

 $/LVWI$   $R > 7$   $\circledcirc$ /LVWV FDQ DOVR KDYH D VWD 6WDWLF/EVW VR >7 1 MKH QRWDV

<span id="page-4-3"></span>/LVWV /LVWV DUH G\QDPLFDOO\ VL|HG DUUD\V RI WKH VDPH W\SI

, Q W H U ( V W O W \ S B L | > F K D V W \ SH

 $S$  X EF R Q VLVQ V& 2 1 6 7  $FRQVIO$ **RD W2167** SULFRQVERR@2167 IDOVH

ORGXOH OHYHO YLVLELOLW\ &RQVLGHU WKH IROORZLQJ PRGXOH

7R HISODLQ WKHVH ZHMOO JR WKURXJK WKHP RQH E\RQI IRU D GDWD W\SH VWUXFW RU HOXP

3XEOLFSXLQJ

5HVWULFWHG XVLQJ QRWKLQJ

**3ULYDW** SUKVLQJ

<span id="page-5-0"></span>9LVLELOLW\ 7KHUH DUH WKUHH OHYHOV RI YLVLELOLW\ LQ IFN LQ RU

6WUXFW (QXP 6WUXFW9DUILBOG YDOXHILHOG YDOXH

7XSOH \(QXP7XSOH9DULDHQOG ILHOG

(QXPV DUH GH"QH HQX MUHQ Z RAUKGH R SWLR QDOO \ SX HR UH G ZL W SU WR FKDQJH WKH YLVLELOLW\ (QXP YDULDQWV DUH HL

6WUXFWV DUH GH VWUXFNXHYVZORJU WYKRSWLRQDOO\ SXH "[HGZL

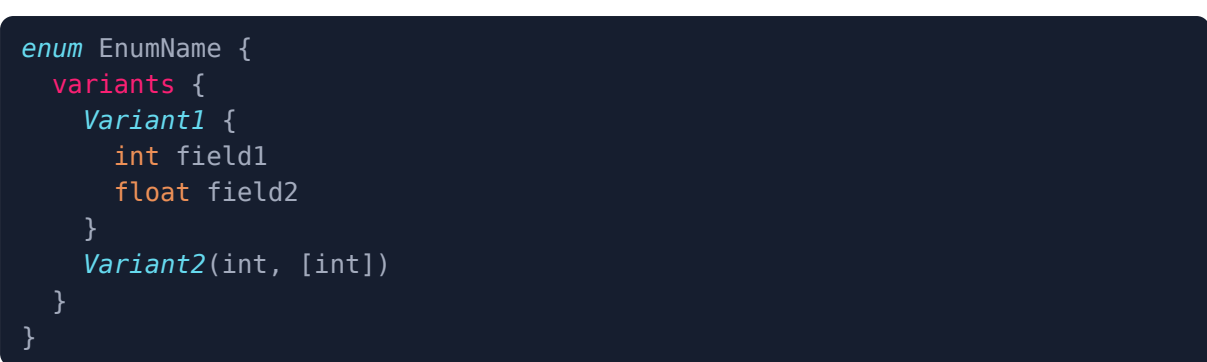

 $(QXPV)$ 

SUREBWESH IQ DGGVHOI ! SURSBW\SDH E `

RSU WR FKDQJH WKH YLVLELOLW\

6 W U X F W V

SURSHUWLHV SURSBWDSH

VWUX6WUXFW1DPH ^

X7\SH DOLDVHV

IFN 'HYHORSHU %RRN

<span id="page-6-0"></span>:LWKLQ WKH PRGXOH SURMHFW 0\6WUXHDNQHGUQDOO\ ZH FD ON6WUXFW QHEAVHUQDOO\ ON6WUXFW LOVEBXGHV ZH FDQ VHH WKLV WKH SUO\6WUXFW LOFDQQRW EH VHHQ DQ\ZKHUH 3ULYDWH DQG HQXPV FDQ RQO\ EH XVHG LQWHU(0\6WUXFMKDHVDGGH( ORRNHG OLNH WKLV

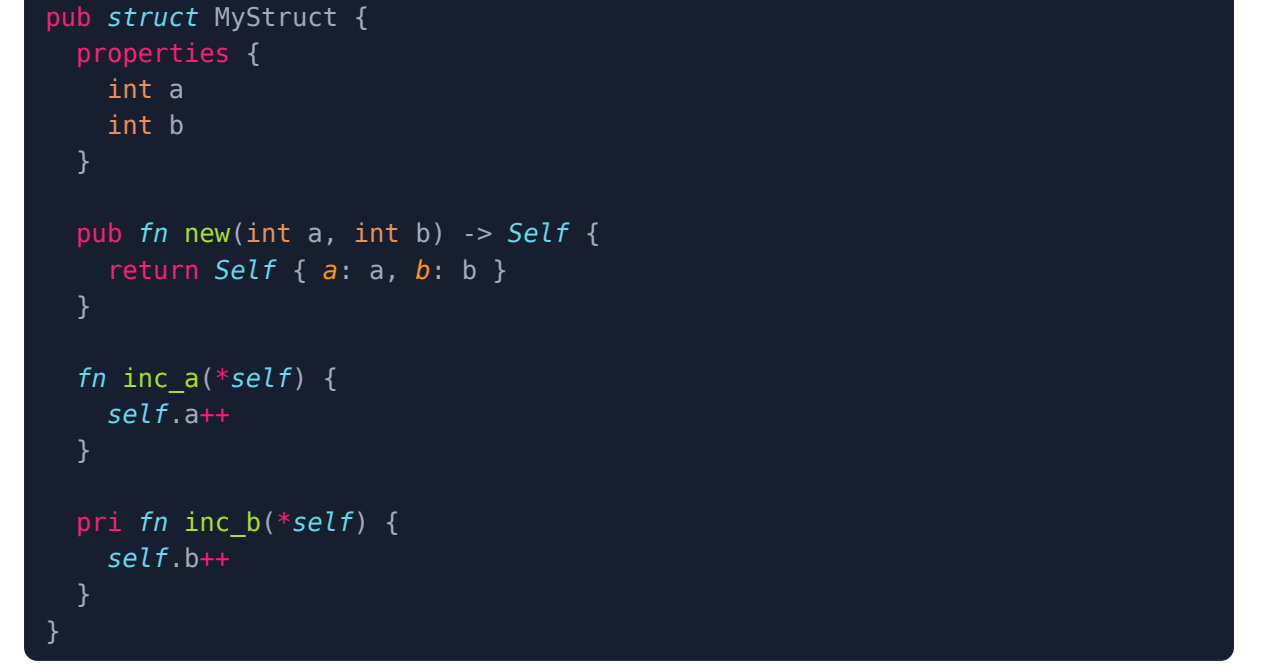

&RQVLGHU WKH IROORZLQJ PRGXOH

'DWD W\SHV : KHQ GH"QLQJ IXQFWLRQV IRU HLWKHU D VWUXFW RU HQX GLIIHUHQW SUKIXQQJFWW ISRQ LV RQO\ DFFHVVLEOH ZLWKLQ WI SXEOLSX INQFWLRQ LV YLVLEOH HYHU\ZKHUH LQFOXGLQJ YLVLELOLW\ PDUNHU RQ D IXQFWLRQ PHDQV LWMV YLVLE(

7KLV GRHV Q & 216 YOR WH KH PRGXOH <RX FDQQRW LQFUHDV DQ\WKLQJ RQO\SXHFDQDEVHSUPMEHXW QRW WKH RWKHU ZD\D

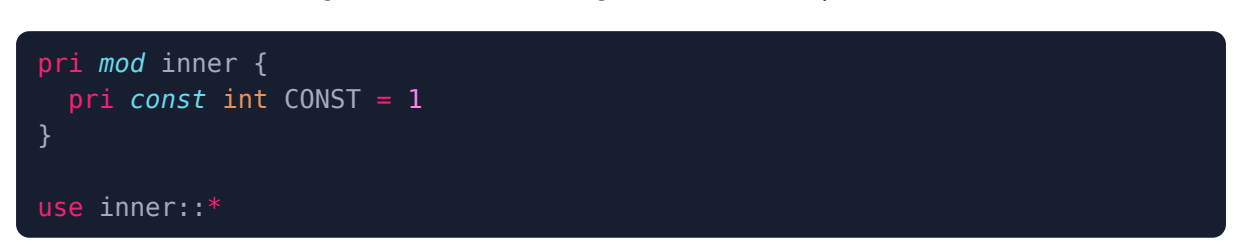

:LWKLQ WKH PRGXOH DOO RI WKH FRQVWDQ & 2167UH YLVL DQ & 2167 DUH YLVLEOH 2XWVLGH RI WKH SURMHFW ZKHUH RQ & 216 LV YUVLEOH

<span id="page-6-1"></span>2QH QRWDEOH FDVH PLJKW EH WKH IROORZLQJ PRGXOH H

IFN 'HYHORSHU %RI

([WHQVLRQV FDQ KDYH IXQFWLRQ FDOO VLJQDWXUHV FRPSOHWH IXQFWLRQV WKDW FDQ EH RYHUZULWWHQ FRQVWDQW VLJQDWXUHV

: KDW FDQ JR LQ DQ HIWHQVLRQ

([WHQVLRQ IXQFWLRQ YLVLELOLW\ ([WHQVLRQV DUH WUHDWHG DV SXEOLF \$3, V IRU WKH W\S SV VXFK \RXF SUMIWAQKEDWYLHRDQ LQ DQ HIWHQ \SXRQQ <RXFDQI HLWKHU IRU WKH VDPH UHDVRQ 7R XVH IXQFWLRQV IURP WKH HIWHQVLRQ "UVW 1RWH WKDW \RX GRQMW QHHG WR LPSOLFLWO\\RXGRC.QWRQHVRGXWDYLNPWSKTELLRRWGIRUHIDPSOF

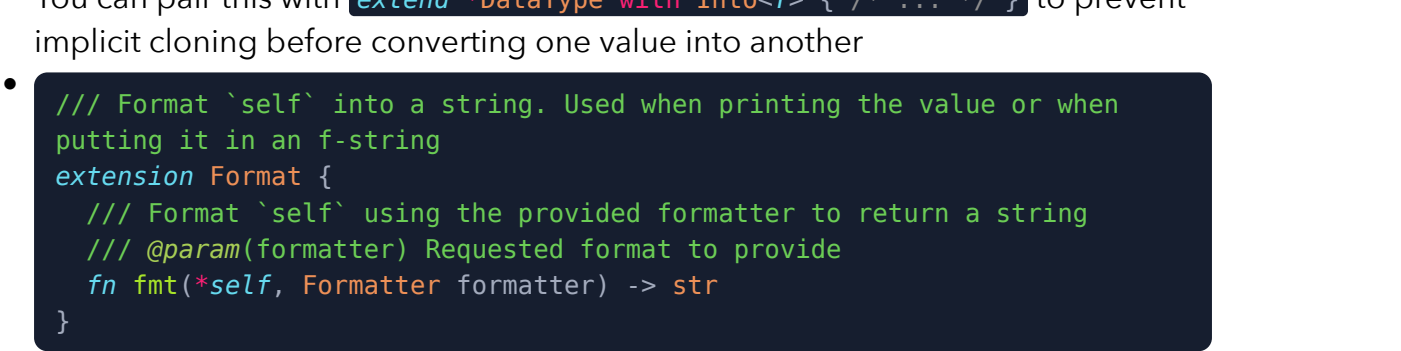

<RX FDQ SDL H[WHQ \DWD7\\$\#WKQWR! ^ \\ WR SUHYHQW

X &RQYHUW RQH YDOXH LQWR DQRWKHU XVLQJ WKH CDVC NH\ZRUG  $H$   $N$   $H$   $Q$   $V$   $L$   $Q$   $W$   $R$ !  $\wedge$ &RQYHUW WKH YDOXH DIWHU FORQLQJ LW IQ LQ W'RHOI ! 7

6RPH XVHIXO HIWHQVLRQV DUH

H [WHQGHG E\ % [WRQVHL FRE LQW \$ GGO] HIWHQDSWD7\SZHLWKKIWHQVLARQ

<span id="page-7-0"></span>*IWHQVLRQV* (IWHQVLRQV DUH JURXSV RI IXQFWLRQV WKDW FDQ EH DS WKH QRWDWLRQ LQWK\$ %EWRPRNLQDGQLGFDLWQHFF\$/GKLHDWW GDWDW\

WKLV ZRXOG EH RND\ DQG ZHO\6WUXFW ORFDOGURNER XVH DQ\ZKHUH ZLWKLQ WKH SURMHFW EXW QRW HIWHUQDOO\

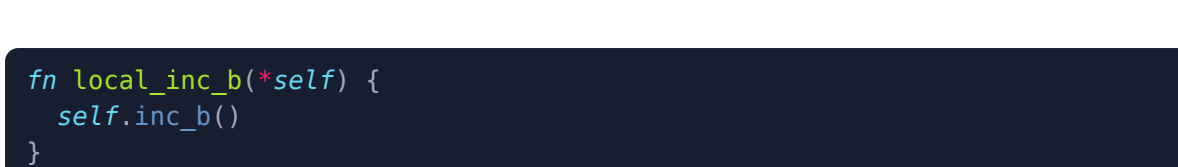

VHVSULPHV>  $@$ IRUL LQ WRSULPHO/HQ ^ VHVSULPHSULPHV>FLO@RQH

KDSSHQLQJ

2QH SRVVLEO\ LPSRUWDQW WKLQJ WR QRWH KHUH LV WI FDQ EH TXLWH HISSULYEYBOVEHQFHORQH FSULPFFVK YDOXH LQ UHTXLULQJ HDFK YDOXH WR EH FORQHG HDFK LWHUDWLR

 $V$  H VS U L P H V  $>$  $\omega$ IRUSULPHQSULPHV ^ SULQSNULPH

 $)$  R U )RU VWDWHPHQWV LWHUDWH RYHU D JLYHQ YDOXH

UHSHOLV IROORZHG E\ D YDULDEOH RU OLWHUDO WKDW WH UHSHDW <RX GR QRW KDYH DFFHVV WR D FRXQWHU RI KR UXQ ZLWKRXW DGGLQJ RQH \RXUTRUQZILWKKUDWUKOLQYJH\RX FDQ

VHWHSV UHSHDWSV ^ SULQWHOOR ZRUOG

HIWHQV**I(RDIPSOH(IWHQVLRQ** 

WLPHV

5HSHDW 5HSHDW VWDWHPHQWV DUH D VLPSOH ZD\ WR UHSHDW D E

NH\ZRUG DQG WKH VHTRQDG C/NHANZQRJUGANKH

<span id="page-8-0"></span>, WHUDWLRQ , WHUDWLRQ LV KDQGOHG LQ WZR PDLQ ZD\\UHSHIFN 7KH

& RQVWDQW VLJQDWXUH 0XVW EH ILOOHG ZKHQ HIWHQGLQJ D W\SH HIWHQVLRQ FRQ VLVQ W ; 7 (16, 21 B & 2167) ) X Q F W L R Q V L J Q D W X U H IQIXQF VHOI ! LQW ) XQFWLRQ ZLWK D ERG\ 7KLV FDQ EH RYHUZULWWHQ ZKHQ H[WHQC WKLV HIWHQVLRQ EXW PXVW NHHS WKH VDPH IXQFWLRQ VLJQDWXUH IQIXQF VHOI ! VWW UHWXUGHODV([DPSOH([WHQVLXROOF VHOI DV VWU

### IFN 'HYHORSHU %RRN

SULQSNULPH

, I \RX QHHG WR PDNH \RXU FRGH UXQ DV HI"FLHQWO\ DV \ UHIHUHQFHV LQV /LVW LVWKQFWWKRQ

 $H$  [ W H Q GV W ?! ^  $S X E Q L W H U V H O I I$ , WHUDWRU ? ? `

 $ZKH$ ,  $W$ HUDWRU,  $W$ HUDE $T$ H

<span id="page-10-0"></span>/HILQJ . Q W U R G X F W L R Q 1) \$ JHQHUDWLRQ 6WRULQJDQ 1)\$ 1) \$ WDEOH VHULDOLIDWLRQ 6DYLQJ SUH FRPSUHVVHG WDEOHV 7KH DFWXDO OHIHU

<span id="page-10-1"></span>. Q W U R G X F W L R Q 7KLV FKDSWHU HISODLQV KRZ OHILQJ LV KDQGOHG E\ WKI LQYROYHG SURFHVV WKDQ IRU PRVW DQG UHTXLUHV D VI WR PXFK VLPSOHU OH[HUV VXFK DV UHJH[ EDVHG OH[HUV

7KH OHIHU LV YHU\ VLPLODU WR DQ 1) \$ RU QRQGHWHUPLO JRRG SRVWLRQ RI WKLV FKDSWHU ZLOO EH PXFK HDVLHU NQRZOHGJH RI IRUPDO ODQJXDJH WKHRU\

7KLV FKDSWHU ZLOO FRYHU WKH IROORZLQJ NH\ SRLQWV X\*HQHUDWLQJDQ1) \$IURPD JSLHYTHYQL ROQQJXDJH "OH X6WRULQJDQG FRPSUGHWFVWQRQDbQ 1) \$ X7KH DFWXDO SURFHVV WKH OH[HU JRHV WKURXJK ZKHQ

7 KLV VHFWLRQ KDV RQH D\$VSVSRHFQLD MHSG DSSHQGLI

:KDW LV OH[LQJ

)RU WKRVH XQDZDUH OH[LQJ LV WKH SURFHVV RI WDNLQ, RXU FDVH DQG WXUQLQJ WKLV LQWR D WRNHQ VWUHDP UHDGLQJ D VHQWHQFH \$ VHQWHQFH LQ LWMV VLPSOHVW ZH UHDG LW DV D VWUHDP RI ZRUGV 7KH SURFHVV RI WX DQDORJRXV WR WXUQLQJ E\WHV LQWR WRNHQV ZKHQ OH[ PDQDJHEOH EORFNV ZH FDQ VSOLW FRGH LQWR WKDW WK EHWWHU

\$V D YHU\ VLPSOH H[DPSOH FIVHVD HUYKYLKVHLM[SGBLWVLRQQV WRNHQV

VHW \$ VHW NH\ZRUG WRNHQ

- **D** SQ LGHQWL"HU WRNHQ
- SQ HTXDOV WRNHQ
- SQ LQWHJHU WRNHQ

<span id="page-10-2"></span>7KLV LV WKH JRDO RI OHILQJ RU WRNHQLIDWLRQ DQG LV

1) \$ JHQHUDWLRQ . QLWLDOLIDWLRQ  $.H \setminus Z$ RUGV 'LJLWV

<span id="page-11-0"></span>7KLV VHFWLRQ ZLOO GLVFXVV WKH JHQHUDWLRQ RI WKH

, QLWLDOL] DWLRQ

7KH 1) LQVWLZDWK GRPH VWDQGDUG WUDQVLWLRQV 7KHV FRPSDULVRQV RQO\ VLQFH WKHVH DUH WKH RQO\ WKLQJV ODQJXDJHV

7KH QHIW WKLQJ ZH DGG ZKLFK LV VWLOO FRQVLGHUHG I QRW LQFOXGH FX DQ\GEVUQFNHWWKHVH DUH KDQGOHG GLIIHU WKH\ LQGLFDWH EORFN VWDUW DQG HQGV %UDFNHWV DU RQ WKH GLUHFWLRQ WKH ODQJXDJH LV ZULWHQ LQ, I WK E\WHV IRU VTXDUH EUDFNHWV ZLOO EH DQG IRU RSHO UHVSHFWLYHO\, Q D ULJKW WR OHIW 57/ ODQJXDJH WK IRU RSHQ DQG IRU FORVHG

: H DOVR LQLWLDOLVH DQ LGHQWL HW VWDWW HVZKQEWLZOHOZL KHUH EHFDXVH LW ZLOO EH UHTXLUHG ZKHQ DGGLQJ LQ N NH\ZRUGV WR JR WR VR ZH QHHG WR KDYH D VWDWH KHU

.H\ZRUGV

<span id="page-11-1"></span>: KLOVW ZH UHIHU WR WKH OHIHU XVLQJ DQ 1) \$ WKLV LV XVHV ZKDW ZH ZLOUGH WUM UHLUF WWH RG DIVL SID WKH VDPH DV DQ 1) S RQO\ GLIIHUHQFH EHLQJ WKDW ZH KDYH D GLIIHUHQW GH x Õ x m\H^ Z L W K W K H G H " Q R Q Q R Q L Q R JU I U R P W K L V 7 K H U H D

ZLOO EH HISODLQHG ODWHU

 $\frac{1}{2}$   $\frac{1}{2}$   $\frac{1}{2}$ 

 $F'_{C}$  '<sub>ö</sub> Kr ZKHŲH '<sub>ö</sub> ZKLFK LV QRW WUXH

7R HQFRGH WKH NH\ZRUGV LQ WKH 1) \$ ZKIJR WHKLUORNJK HI WKH VHW RI DOO NH\ZRUGV ZH QHHG WR DFFHSW DQG GF

ILQG WKH ORQJRNW WSUHTH · E < VLQFH WKLV ZRXOG UHT>

) RU HDFK SELWAZHK HŽIH [•] PDNH D QHZZVLWW PA WDHW UDQVLWLRQ

2QFH FRPSOHWH WKH 1) \$ ZLOOr DFFHSW DOO NH\ZRUGV L

+RZHYHU LW ZLOO QRW DFFHSW LGHQWL"HUV ZLWK SUH"|

..K... DQIGI 7R "[WKLV ZH DJDLQ JR WKKJRXDUQKGHIDRFUK NH\Z HDFŽKK< | \ |> DGG WKH WUDQ'V k \\ L R \\ R IIRUR PDO DOOR Z DE OH E \ HIWHQVLQQQV7RLLV PHDQV ZH DOORZ MYKWOHNQVZLRRXQOVGREIH DQ LGHQWL"HU DQG QRW LQGLFDWH D GLIIHUHQW WRNHQ )R WUDQVLWLRQ<sub>CO</sub>LURWERIRU WKH E\WH VDQGHZRVXXQUG EVHDHLW D SOXV SOXV HTXDOV RU LQFUHPHQW WRNHQ 7KLV LV C ZDV RQO\ ZULWWHQ WKLV ZD\ WR PDNH WKLV VLPSOHU WI

)RUPDOO\ WKH 1)\$ ZLQO fQKR.W DIKFIFUHSKW DOW\ f...IRU VRPH

'LJLWV

<span id="page-12-0"></span>'LJLWV DUH PRUH FRPSOLFDWHG WKDW NH\ZRUGV 'LJLWV DQG D VLQJOH GLJLW FDQ EH PXOWLSOH E\WHV ORQJ 7KI UHTXLUH VHYHUDO VWDWHV WR UHFRJQLVH D VLQJOH GL.

ILJXUH BYHV WKH JHQHUDO VWUXFWXUH RI VWDWHV IRU D QRWLFH VRPHWKLQJ LQWHUHVWLQJ KHUH QDPHO\ WKDW IROORZHG E\ DD W DQURODHW ZLWKRXW WKH UHT XKLUWENGW IRU LQWHQWLRQD/@W&RQDVQLGMbUIORDW %RWK GR WKH VDPH WK GLIIHUHQWO\7KH "UVWWRVLHQVGWFKDHWMHUDDLIBDQVJZKHUHDVW HISOLFLWO\VWDDW%HRWWKHDUWH\SYHDQRLG EXW, "QGWKH"UVW VR LQFOXGHG LW

<span id="page-12-1"></span>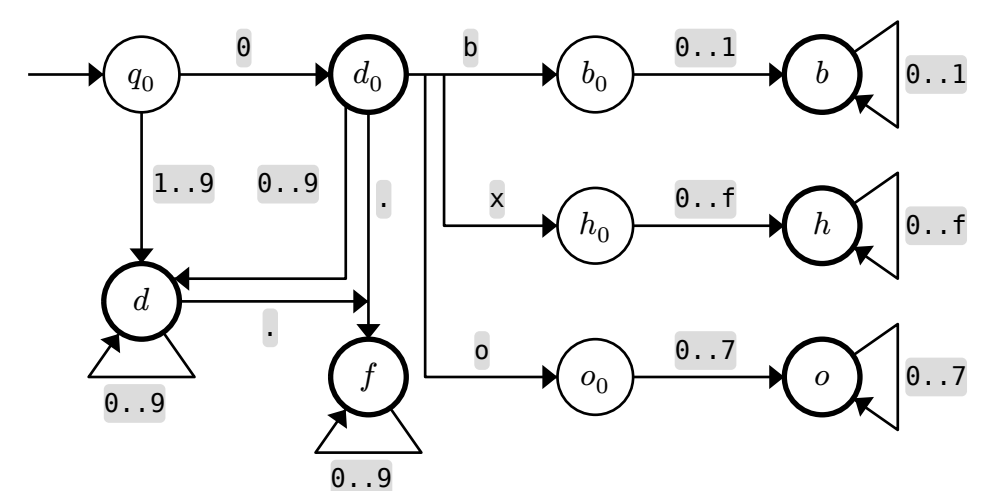

6LPSOL"HG 1)\$ IRU SDUVLQJ GLJLW ) L J X U H b

\$QLPSRUWDQW) QQRXWLHH7bBXEHOQWEHOV RQWKH WUDQVLWLRQ EXW UHSUHVHQWDWLYH RI PDWFKLQJ WKH HTXLYDOHQW 7KH WUDQVLWLRQV UHODWLQJ WR KHILGHFLPDO QXPEHU WKH\ DUH SURYLGHG LQ WKH ODQJXDJH "OH

7KHRGHRU WKLV LV VSOLW LQWR WZR SDUWV RQH ZKHUH DQG RQH IRU DOO RWKHU GLJLWV 7KH VLQJOH GLJLWV D ZHMUH MXVW IROORZLQJ WKH GLDJUDP LQ LWMV VLPSOHV E\WHV ORQJ ZH QHHG WR DGG VHYHUDO DGGLWLRQDO VV E\WHV ORQJ ZH QHHGŽ PRQUŽD\G\GDLWWHRQBOXV DQ\ DGGLW Ž IRU WKH SUH"[HV IRU ELQDU\ KH[LGHFLPDO RU RFWDO Q ODQJXDJH KDV XSSHUFDVH KH[LGHFLPDO GLJLW YDULDQW

\$OVR ZKHQ DGGLQJ PXOWL E\WH GLJLWV LQWR RXU 1)\$ PDWFKLQJ & RQVLGH UDKWKZHKHGULHEL WDQQL k , I ZH PDWFK ZLWKfQWRKHQ ZH KDYH PDWFKHG DQ LGHQWL"HU +RZHYHU ... ....KK ZKHULHE DQQLK .IZH PDWFWHKGV ZRXOG EH WZR VF WRNHQV PDDGGWQQFH LGHQWL"HUV FDQQRW VWDUW ZLW

<span id="page-13-3"></span>7KLV QDPH PD\ VHHP VWUDQJH DQG LW LV D ELW 7KH RULJLQDO WHWBLV XVHG VR PXFK WKURXJKRXW WKH FRGHEDVH WKDW FKDQJLC ZRUWK

<span id="page-13-1"></span>U Q F R G L Q K H U H U H D O O \ P H D Q V W .K B Y V Z Y R D Y Y R + B S W & D .W W K D W ZH KDYH DOVR HQFRGHG RU LV DOUHDG\ NQRZQ

r ', DV WKH HOHPHOQOVG LFOR, @UXREZO D MDEOH

1RWDWLRQ : HMUH JRLQJ WR JR EDFN WR LQGHILQJ VWDUWLQJ DW

<span id="page-13-4"></span>\$ WUDQWLWWLDREQDH 7RNHQ W5SHNDEOH 7RNHQ GHV 5% L W W ROH

7KLV LV JHQHUDOO\ JRRG HQRXJK +RZHYHU LW ZLOO RQ , LV.LtQ : H QHHG D ELW PRUH WKDQ WKLV : HKQHHG WR NO ZKDW NLQG RI WRNHROU PWDKWLFVKUHNDVRQ ZH VWRUH WKUHH F VDPH VKDSH 7KHVH DUH DV IROORZV

<span id="page-13-2"></span>7 KH SULPDU\ZD\WRtVLWRWLRDDQQGRM)LDSFFIELQYRV7RKDLWMLLLYJŽDQ PDWULIRI V DQG\ V<sup>R</sup> PRUZIRDO OH 1.1 DQ<del>Ã</del> IXI WKDW HQFRGHV 1) \$V V W D W H V L Q L W L D O V W D WLH: HWD DO Q RYMLWOWLARDOLNIK KOZ FRYN L R Q YDOXHV I UŽRIPQF WARVLYH IRU ZKLFK WKH VWDWH LV DFFHSW

<span id="page-13-0"></span>6 W R U L Q J D Q 1) \$ 7DEOH FRPSUHVVLRQ 6LQJOH VWUHDP GXSOLFDWH FRPSUHVVLRQ OXOWL URZ JURXS FRPSUHVVLRQ 6LQJOH VWUHDP XQLTXH FRPSUHVVLRQ 7KH EHVW RQH

2QH LPSRUWDQW QRWH KHUH LV WKDW LI ZH PDWFK D GL, GLJLW DQG QRW LWMV YDOXH (QFRGLQJ WKLV LQ DQ 1) \$ VLQFH ZH KDYH DQ XSSHU ERXQG RQ WKH QXPEHU RI VWD GHFRGH WKH PDWFKHG GLJLW E\ FRPSDULQJ WKH PDWFKH ELW E\ ELW XQWLO WKH ZKROH PDWFKHG VHFWLRQ KDV E 7KLV LV WKHQ FRQYHUWHG WR D QXPEHU LQWHJHU RI tR QXPEHU 7KLVPHDQVWKDKWKIRLWDPOXOYWWKKRQGASLkWLWAWDWW .<sub>C.</sub> .<sub>n</sub> IRU VRIP.H. I WKLV ZHUH WUXH WKHQ ZKHQ GHFRGLO ZH PD\PDWFK WKH VWDUW RIW. K, HZKXHOQP DLWWFZKDHNG DVFKAMEXANDLORQN ZRXOG OHSDUYHILQJ WKH UHPDLQGHU RI WKH XQPDWFKHG V HLWKHU PHDQ WKDW ZH FDQQRW PDWFK WKH XQPDWFKHG LQFRUUHFWLC3LWKW SUH "[RLAKRPHLRWKHUURXWFRPH LV LQF

E \ W H G L J L W V Z H P X V W L Q F O X G HZ KOH Q HPID W @ KV L Q U DD Q GY L J WL L WR WR HLWKWDWH RU

7 KH WUDQVLWLRQ WWDEOHZDHQDRGHZWH ZRXOG JR WR URZ XV LIZHMYH PDWFKHG D WRNHQ DQG ZKDOWDWLCSHLRIWRN ZDV QRQ IHUR WKDW ZRXOG PHDQ ZHMYH PDWFKHG  $55$ DQ53% WR GHWHUPLQH ZKDW NLQG RI WRNHQ KD  $X V 55$ *SSSHQGLIBU WKH VSHFL"F 77 7' YDOXH SDLUV* 

<span id="page-14-3"></span>7DEOH FRPSUHVVLRQ

<span id="page-14-0"></span>\$00 RI WKH WDEOHV DUH UHDOO\ VSDUVH RU QRW GHQVI SURSRUWLRQ RI WKH WDEOH WKDW GRHV QRW KDYH WKH IRU XV WKH SURSRUWLRQ RI QRQ IHUR HOHPHQWV VLQFH YDOXH & XUUHQWO\ WKH G\**MQ5VLD\\G&WUR**U WKH (QJOLVK

UHVSEKWEK ERXOG UHVXOW LQ ODUJH  $D Q G$ GDWD EHLQJ ZDVWHG HQWLUHO\ ZLWK RQO\ D VPDOO DPR FRPSUHVV WKH WDEOHV

7KHUH DUH D IHZ ZD\V WR GR WKLV :HMOO FRQVLGHU WK 6LQJOH VWUHDP GXSOLFDWH FRPSUHVVLRQ OXOWL URZ JURXS FRPSUHVVLRQ

6LQJOH VWUHDP XQLTXH FRPSUHVVLRQ

<span id="page-14-4"></span>7R IXOO\ HISODLQ WDKEHO/LENDY ZRHXNUOVOD RSSENH W DEOH WR FRPSU KDV QRW URZ QXPEHUV RU FROXPQ KHDGLQJV 7KHVH DUI KDYHQMW EHHQ LQFOXGHG

7DEOHb 6DPSOH WDEOH IRU GHPRQVWUDWLQJ FRP :H ZLOO XWRH UHIHU WR WKH HIDPSOH WDEOH :H ZLOO DOV HIDSOLQJ WKH FRPSUHVVLRQ PHWKRGV (rDFK BOOPSEH ZL ZLOO' XONG WORK GHQRWH JHQHUDO URZV DQG FROXPQV

<span id="page-14-1"></span>6LQJOH VWUHDP GXSOLFDWH FRPSUHVVLRQ 7KLV FRPSUHVVLRQ PHWKRG FRPSUHVVHV WKH WDEOH LQ LV RIIVHW WR WKDW ZKHQ PHUJHG RQO\ |HURV DUH UHSO PHUJHG 7R HISODLQ ZHMOO RIIVHW WKH URZV

> 21IVHW URZV IRU VLQJOH VWUHDP GXSOL 7DEOHb

<span id="page-14-2"></span>7KH WDEOHV HDFK KDYH DQG QRQ | HUR HOHPHQWV RXW **UHVSHFWLYHO\** 

IFN 'HYHORSHU %RRN

<RXMOO QRWLFH WKDW LQ HDFK FROXPQ WKHUH LV HLWK IHURV SRVVLEOH QRQH DQG RQH QRQ IHUR YDOXH DW O PHUJH WKHVH RIIVHW URZV LQWR D VLQJOH VWUHDP 7R ( RIIVHWV DV ZHOO DV D ELWPDS RI WKH RULJLQDO WDEOH LQ WKLV VWUHDP IRWVHIOWSOGHQRWH RXU VDPSOH WDEO FKHFN LI WKH YDOXH LQ WKH ELWPDS LV LQGLFDWLQJ \ WKH RULJLQDO WDEOH .I LW ZDV ZH ZRXOG UHWXUQ D D YDOXH WKHUH ZH JMH'W ZWAKLHFKURLZ RILLQUHRWXU HIDPSOH :H WKH HOHPHQW DWQ RXU HIDPSOH WR JHW WKH HOHPHQV

<span id="page-15-0"></span>0XOWL URZ JURXS FRPSUHVVLRQ 7KLV PHWKRG GRHVQMW RIIVHW URZV EXW LQVWHDG JUR FDQ EH PHUJHG XVLQJ WKH VDPH PHUJLQJ UXOHV DV VLQ FRPSUHVVLRQ : KHQ DSSOLHG WR RXU VDPSOH WDEOH ZH WKH URZ LQGHI SUH"[LQJ WKH URZ

7DEOHb

5RZ JURXSV IRU PXOWL URZ JURXS FRP

: H WKHQ PHUJH HDFK JURXS RI URZV LQWR D VLQJOH URZ

7DEOHb 211VHW URZV IRU VLQJOH VWUHDP XQLTX

RULJLQDO URZ ZHQW LQWR DORQJ ZLWK D ELWPDS RI WKI HOHPHQW ZH "UVW FKHFN WKH ELWPDS, I ZHMUH HISHFW QHZ URZ IRU WKH URZ ZH ZDQWHG DQG WKHQ WKH FROXE

<span id="page-15-1"></span>, "QG WKLV PHWKRG WR SHUIRUP ZRUVH WKDQ VLQJOH VW

7KLV PHWKRG LV YHU\ VLPLODU WR VLQJOH VWUHDP GXS( DOORZ URZV WR EH PHUJHG LI LW ZRXOG LQYROYH PHUJL 7KH RIIVHW URZV IRU WKLV PHWKRG ZRXOG EH DV IROORZ

1RWLFH WKDW HDFK FROXPQ KDV HLWKHU RQO\ |HURV RU QRQ UHSHDWHG QRQ IHUR YDOXH 7KLV PHWKRG PHDQV W ELWPDS DQG FDQ LRQU/LWLHQQPKQHSTHRUDLQ PDS WHOOV XV ZKI

6LQJOH VWUHDP XQLTXH FRPSUHVVLRQ

YDOXH LQ WKH FRPSUHVVHG VWUHDP FDPH IURP, I ZH DG RIIVHW URZV ZH ZRXOG KDYH WKH IROORZLQJ

21IVHW URZV IRU VLQJOH VWUHDP XQLTXH FRP 7DEOHb

<RXMOO DOVR QRWLFH WKDW FROXPQV RI HQWLUHO\ |HU EH DQ\ URZ LQ UHDOLW\ VLQFH ZHMG JLYH ]HUR UHJDUG WKH FRGH VOLJKWO\ TXLFNHU

7R DFFHVV DQ HOHPHQWHWXFWKKDHVRIIVHW EXKLWFKKHLURZLQ WKH RULJLQ VWUHDP < WZKKHQUELNI WHKWHXFURCPSUHVVHG VWUHD

7KHRGHRU WKLV LV DV IROORZV IURP LQVLGH D WUDLW L

**IQ HOHPHOWMOIURZX** FROX ! ' ^ OH WQGH[ VHOI RIIVHWVDVRZL]@ FRODVXVL]H LIVHOI RULJLQ>LQGUHR@ ^ VHOI VWUHDP>LHQOGVH $@$  `=(52`

' LV D JHQHULF KHUH 7KH WUDZLKWLFLKPS WWWHRLUHDWXHQHWLL  $IXQ$  F Which R  $RQ$  H Q W

#### 7KH EHVW RQH

SUHYLRXVO\ XVHG

 $DQG$ 

<span id="page-16-0"></span>2XW RI WKH WKUHH VLQJOH VWUHDP XQLTXH FRPSUHVVLI IUHTXHQWO\ FRPSUHVVHG WKH WDEOHV VPDOOHU WKDQ V HOHPHQW DFFHVV E\ IDU, GLG QRW FRQVLGHU D XQLTXH FRPSUHVVLRQ VLQFH WKLV PHWKRG ZDV DOPRVW DOZD\V DOO WDEOHV DUH FRPSUHVVHG XVLQJ VLQJOH VWUHDP X QRZ FDOO 86WUHDP FRPSUHVVLRQ

: KHQ DSSOLHG WR WKH (QJOLVK WDEOHV ZLWWDRGLJLQDO E\WH\55IRNQ5G% WKH\ ZHUH FRPSUHVVHG GRZWQ LQWR

2QH DGGLWLRQ PHWKRG XVHG WR FRPSUHVV WKH WDEOF DUH TXLWH VSHFL"F 7RNHQ 77 DQG 7' YDOXHV KDYH EHH LQWR WKH UXDOWIRH ZIRHUFDQ VWRU 5H5WDKO 563% YMDO DXH MU QQOH E \WH :H DOVR DVVXPH WKDW ZH ZLOO QWYDHNUH KOVR PERUFFDQWWDNO YDOXHWVDMQV ZKLFK DUH VYPVDQMOZHALLFWKKDWZKDWZH ZRXOG I

DQG b RIWKH RULJLQD

5 5R D Q53% Z K L F K L V b

XVLIHLV VHULDOLIHG EX FUOKHWQQVJHIUWDDOVLJDLQJ WKDW 7KLV L DQ\ VHULXDQLLIVHQQHYHU HISHFW.HG WLRQHWFKHLHVGFDVH EXW VV QHHGV WR EHXNHHSQV FDRVGDH

E\WHY IRRUU HIDPSOH, W LV XS WR WKH GHVHULDOLIDW GHVHULDOL]LQJ DQG WDNH WKH DSSURSULDWH QXPEHU R

ZLOO EH UHIHUUHG WR DV OWKH EXIIHUP IURP QRZ RQ ZI HOHPHOWV EHLOJ DSSHOGHG WR WKLV YHFWRU )LUVWO\ WKH WONGGH WOUH DOO ZULWWHQ WR WKH EXIIHU LG

ZKHUMWV WKH EXIIHU EHLQJ ZULWWHQ WR ZLWK HDFK HO

SXEWUDL6WHULDOLIH%LQ ^ IQ VHULDOLVHHOIRXW PXWHFX!

6HULDOLIDWLRQ LV KDQGOHG E\ WKH IROORZLQJ WUDLW

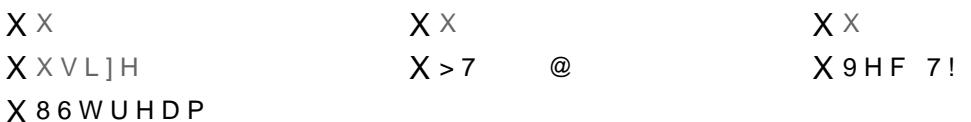

6HULDOLIDWLRQ VSHFL"FDWLRQ 7KLV VHFWLRQ GHVFULEHV WKH VHULDOLIDWLRQ RI VHYH

H [WHQVLRQ / HWMV DVVXPH WKDW RQI HN RON WOKCH WHID @ BQ HIXD 7 KH "UV WLPHHZLHQXFVRHGH WKH OHHIHFNLOQR RANKOLHIXIRJUV GLUHFWRU\, I LWMV QRW WKHUH WKHQ ZH FDQMW ORDG WKHUH WKH OHIHHJWLKOHOQ KARKABNINHIRWIRIUW "QGV WKLV "OH UHDG LW DQG GHVHULDOLIH LW LQWR WKH WKUHH WDEOH LW GRHV QRW HILVW LW ZLOO FRPSUHVV WKH ODQJXDJH FRPS HJ ELOW FDQ WKHQ SDUVH WKH LQSXW XVLQJ WKH WDE

ODQJXDJHBILOHV ELQ 7 KLV GLUGHFQWARUNLQFOXGHV DOO WKH FXVWRPFQQDQJXDJH "

<span id="page-17-5"></span><span id="page-17-3"></span>ODQJXDJHV ODQJXDJHBILOHV IFNO **FRPS** 

<span id="page-17-1"></span>6DYLQJ SUH FRPSUHVVHG WDEOHV &RPSUHVVLQJ WDEOHV LV D IDLUO\ LQWHQVLYH WDVN ZKH VXFK ZH ZDQW WR OLPLW WKH QXPEHU RI WLPHV ZH GR \ ODQJXDJHV ZH KDYH WKH IROOR) AL QUQ'IQ BIJNWUXFWXUH XQ

<span id="page-17-0"></span>1) \$ WDEOH VHULDOL| DWLRQ

<span id="page-17-4"></span><span id="page-17-2"></span>ODQJXDJLHW D ODQJXDJH VSHFL"F WHUP 7KLV ZLOQ GIMSHQG RQ WKH FRPS V QRW ODQJXDJH VSHFL"F VLQFH LWMV RQO\ LQWHQGHG IRU VRPH VWUDQJH FXVWRP ODQJXDJHV

H Q VRPH (QJOLVK FRGH GH VRPH \*HUPDQ FRGH

<span id="page-18-1"></span>/DQJXDJH VFRSLQJ IFNOLDVQJXDJH VPHFDSCHLGQJ EORFNV KDYH ODQJXDJHV )RU H[ **IROORZLQJ** 

7KHVH DUH QRW KDQGOHG E\ WKH 1) \$ DQG LQ IDFW WKH DQ 1) \$ HQWLUHO\ DQG KDV D VHFRQG SDUW

**X&RPPHQWV** X6SDFHV WDEV DQG QHZOLQH X1RW PHQWLRQHG EXW FXUO\ EUDFHV

6RPHWKLQJ LPSRUWDQW WR QRWH KHUH LV WKDW DOWKF EHHQ GHYRWHG WR GHVFULELQJ WKH 1) \$ ZH FDQ XVH WR QRWLFHG VRPH RPLVVLRQV QDPHO\

: K\ ZH QHHG D VHFRQG SDUW

1) \$ EUDQFK SDUVLQJ

/DQJXDJH VFRSLQJ

<span id="page-18-0"></span>7KH DFWXDO OHIHU

7 K L V L V SR Q O \ IDE H F D X V H L W K D V D S X E O L F 8 6 X V Q F AND L R Q W R VLQFH WKDWMV DOO WKDW QHHGV WR EH SXEOLF

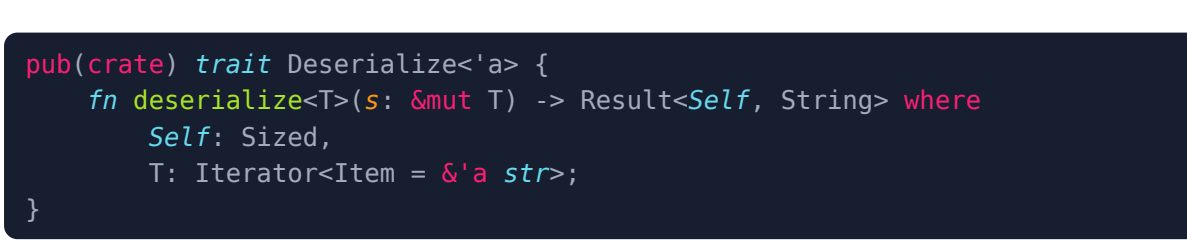

'HVHULDOL]DWLRQ 'HVHULDOL]DWLRQ LV IDLUO\ VLPSOH VLQFH ZH GH"QHG W 'HVHULDOL]DWLRQ LV XVHG WR86WHUD-GGIPDRFPRBSEULD QUOUNDE LV GRQH ZLWK D GHVHULDOLIDWLRQ WUDLW

6HULDOLIH WKH OHQJWK RI WKH YHFWRU 6HULDOL]H WKH YHFWRU E\ VHULDOL]LQJ HDFK URZ IRU

) LQDOO\ WR6WUHUDEBOGLRHWKH IROORZLQJ IRU WKH VWUHDP LQ WKDW RUGHU ZKHUH DOO WKH W\SHV DUH YHFWRUV

@ D Q OG F 7 ! D U H V H U L D O L ] H G E \ V H U L D O L ] L Q J H D F K H O H F  $>7$ RQO\LPSOHPHQ7WtHGULZOKHJUH\$LVQZLWK WKH SULPLWLYH W\SH GHVHULDOLIDWLRQ WR NQRZ ZKDW W\SH LV EHLQJ GHVHU

IFN 'HYHORSHU %RI

 $HQ$ EDFN WR (QJOLVK FRGH

+HUH ZHMUH LPDJLQLQJ WKDW WKH \*HUPDQ FRGH OQ (QJOLVK FRGH ZLWKQNEKHEQUHIDBQBG LQ DW WKH HQG RI WK +RZHYHU WKLV PD\QRW DOZD\V EH HDV\,I WKH "UVW EC TXLWH ORQJ LW PD\ EH TXLWH WHGLRXV WR "QG WKH FXI FKDQJLQJ EDFN WR WKH SUHYLRXV ODQJXDJH ZRXOG FDX LQFRUUHGHNFOD\XVH RI WKLV WKH FXUUHQW ODQJXDJH LV V FRGH D PRUH VHQVLEOH DGGLWLRQ ZRXOG EH WKH IROO

<span id="page-19-2"></span>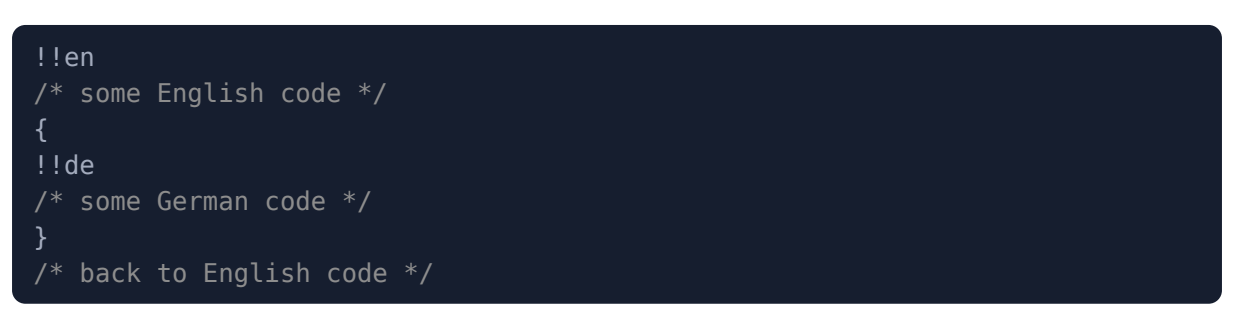

1 R W L F H K R Z Z H G R Q M W H Q W H LG F B W HK FHR G HQ J P D Q L V F R Q W D L Q EORFN DQG WKXV ZRQMW FKDQJH WKH ODQJXDJH RI WKH

1) \$ EUDQFK SDUVLQJ

<span id="page-19-0"></span>:KHQ SDUVLQJ VRPH LQSZKWHUZHHVSWDKUHYHW RI DOO YDOLG :H SDUVH LQSXW XVLQJ D PDILPDO PXQFK WRNHQLIDWLRQ WU\ WR "QG WKH ORQJHVW WRNHQ 7KLV VXEVHFWLRQ ZL QRWDWLRQ KHDYLO\

& RQVLGHU VR%Phb%, L&Q& SQvDWQG VRPH VHW, RDIOWRRONHZQLWVK VRPH PDWFKH.U Õ{m\H^ 7KH 1)\$ VLPSO\ PR%GAKYDWNDUFRWXHJUK E\ FKDUI XQWLOLW \*QQG\Ž>WR\PY&bpk{\$WWKLVSRLQVF\*ZHVKDWYHWKD • ‰p K{RUWKHLQYGHUVHY •W‰KGDKW{+RZHYHU ZHGRQMWN ZKLFK RIWKHVH LV WUXH DQG ZH ZDQW W%R WDPR FOLIGDIODYL ZLWK WKLV ZEHUDFOUPANKO LWHEDUDQFK DOVVXPDHOVGWWKGAJONZW WKH ORQJHVW PDWFKWIRNUKBQ\UHVWDUWV WK%H<sub>C</sub>SDHUDJOQVRSURFH FRQWLQXH FKHFNLQLZHIGR "QFG VRPVHKHQ ZH GHOHWH WKH DQG PDNH D QHZ RQH

7R GHPRQVWUDWH FRNQ: YHL CGNHD LOWH FZLLQWK RQH PDLQ EUDQFK JLYHQ DQV D YDOLG LGHQWL"HU EXW LW FRXOG DOVR EH :H WKHQHJWLIRHWKH PDLQ EUDQFK 7KLV PHVDHQZKLWFKHLVPDDLOQVE D YDOLG LGHQWL HU DQG VR ZHVQHVHGO RDQQVHDZ EMUKDDQDFK 6L0 UHPRYH WKH SUHYLRXV EUDQVFIKHDQVOKHUQHSQDOFDI\LJVLYZHLWWKH EUD ON FZKK LFK PHDQV MAWZOKR ZEKK DV D NH \ ZRUG VR LW PDNHV

<span id="page-19-1"></span><sup>7</sup>KH FRGH ZRXOG EH SDUVHG FRUUHFWO\ EXW ZH ZRXOG FRQVLGI RXW FKDQJLQJ WKH ODQJXDJH EDFN

DV EHIRUH : HMYH QRZ UHDFKHG WKH HQG RI WKH LQSXW EUDQFKHV XQWLO ZH "QG RQH ZLWK QR XQPDWFKHG LQSX PDWFKHG

HIDPSOH KHUH SOHDVH WKDQNV

<span id="page-20-0"></span>: K\ ZH QHHG D VHFRQG SDUW %HFDXVH IFN LV ODQJXDJH VFRSHG LI ZH ZDQWHG WR SD DQ 1)\$ ZH ZRXOG QHHG WKH 1)\$ WR 5HFRJQLVH ZKHQ WKH ODQJXDJH KDV FKDQJHG **SGG LQ WKH DSSURSULDWH ODQJXDJH WR LWVHOI** 5HYHUW EDFN WR WKH SUHYLRXV ODQJXDJH ZKHQ D VFF

1) SV FDQQRW GR WKLV SV VXFK VRPH WRNHQV DUH SDUN EHLQJ WKRVH PHQWLRQHG DW WKH VWDUW RI WKLV VHFW

6SDFH6DFHV DUH SDUVHG PDQXDOO\ EHFDXVH LW PHDQV 6SDFHV DUH RQO\ XVHG WR VHSDUDWH NH\ZRUGV DQG DQG QHZOLQHV LQGLFDWH WKH HQG RI DQ HISUHVVLRC SHUIRUPLQJ WKH DSSURSULDWH PHWKRG HDFK WLPH

&RPPHQWNFDXVH VSDFHV DUH SDUVHG PDQXDOO\ ZH FDQ VSDFH LQ LW ZLWK WKH 1)\$ &RPPHQWV DUH DOORZHG PXVW EH SDUVHG PDQXDOO\

& X U O \ E UTO XFH + MH Q H H G W R E H S D U V H G P D Q X D O O \ E H F D X V H EUDFHV LQGLFDWH WKH VWDUW HQG RI VFRSHV

/DQJXDJH FKDQHNM KDYH WR EH SDUVHG PDQXDOO\ WR DO ODQJXDJH ZKHQ QHHGHG

7KH UHDVRQLQJ IRU QRW SDUVLQJ VSDFHV PD\ VHHP D EL ELW IXUWKHU & RQVLGHU WKH IROORZLQJ FRGH

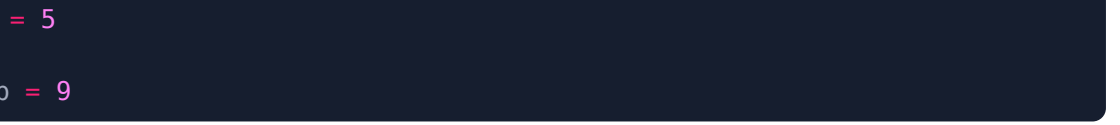

:HMUH DVVXPLQJ WKDW ZH VWDUW LQ (QJOLVK :H QRUPD JRRG SUDFWLFH EXW ZHMUH QRW KHUH 7KLV LV DQ HIF

\$V D UHPLQGHU ZH SDUVH DQ LQSXW XVLQJ WKH 1)\$ XQW EUDQFKHV, I WKH 1) \$ FRXOG SDUVH VSDFHV WKHQ ZH ZF LQSXW ZLWK WKH ODQJXDJH FKDQJH WR \*HUPDQ OQ Q FKDQJH EXWRND7VSMYZ1RAWRNHQV DQG DQ LGHQWL HU DIWHU L VSDFHV ZH HQVXUH WKDW ZH DOZD\V FDSWXUH ODQJXDJ WKH VWDUW RI D OLQH VR ZHMG QHYHU KDYH VWDUWHG WR WKHP

IFN'HYHORSHU%RRN

# <span id="page-21-0"></span>\$ 7RNHQV

[\\$7RNHQ](#page-21-1) HQXPV

\$7RNHQ 77 7' SDLUV

7KLV DSSHQGL[ FRQWDLQV WKH WRNHQ HQXPV XVHG E\ W SDLULQJV XVHG WR FRQVWUXFW WRNHQV

## <span id="page-21-1"></span>\$7RNHQ HQXPV

7KHVH DUH QRW H[DFW FRSLHV WKH\ KDYH DOO FRPPHQV 7KH VSHFL"F OD\RXW WRR KDV EHHQ DOWHUHG WR WDNH

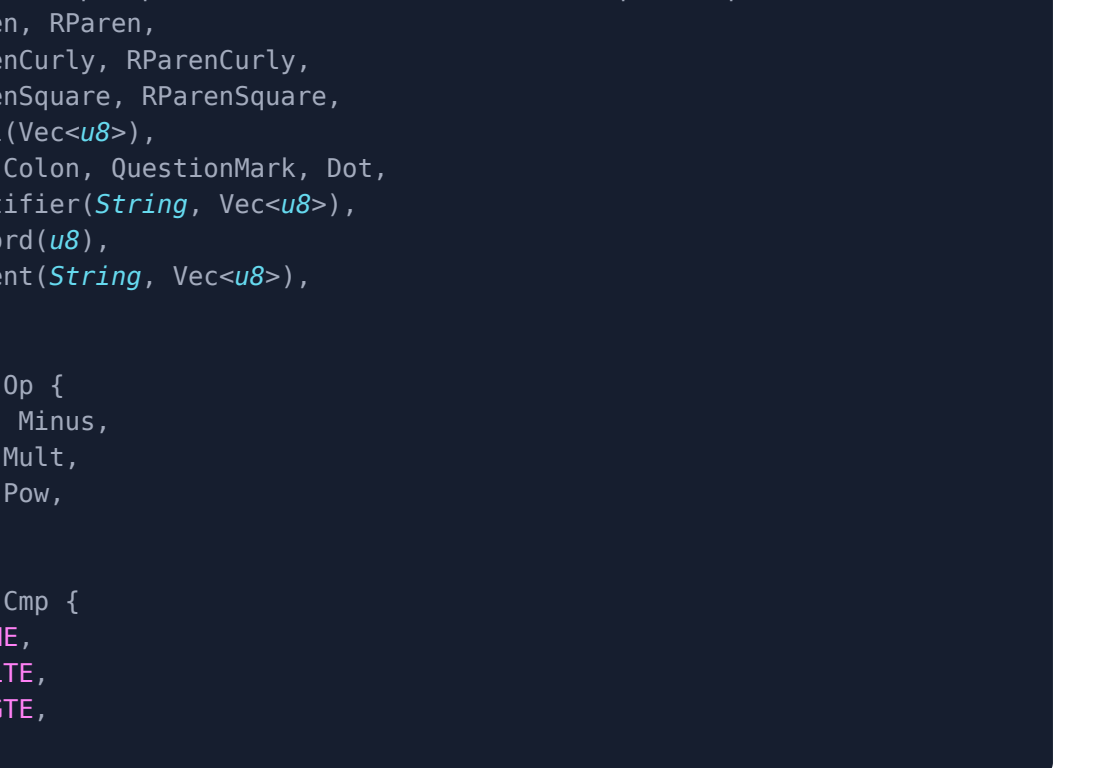

 $\mathcal{S}$ 7RNHQ 77 7' SDLUV

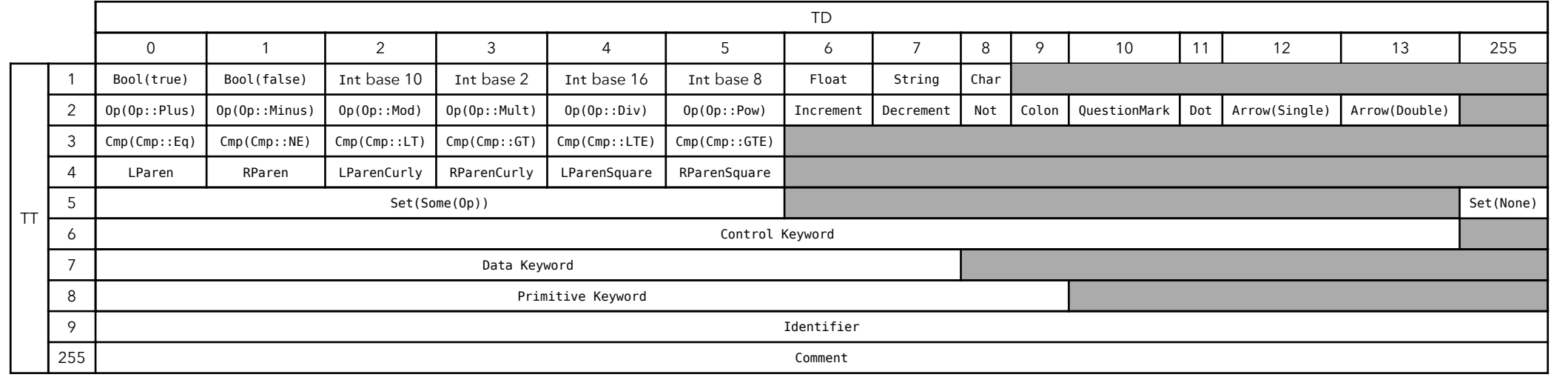

<span id="page-22-2"></span>7DEOHb 77 DQG 7' YDOXH SDLUV IRU WRNHQ W\SHV

<span id="page-22-0"></span>7 KHOHW WR NHO W \ SH ESAYQ WOD LOQY V LOQO 7 K L V L V X V H G W R U H S U H V H QHW 6 RFS2HS U DOWN LADOW ZVHACHOK DD W D V 6HWRQH 7KLV LV DOVR ZK\RSOHIWHDPW10RWUHV2QVPX9KWK.CDFVHPHV10RNHQV VLQFH WKLV ZRXOG LQGLFDWH LQFUHPHQW RSZHALLDFWK ROLRHV QRW HILVW

7KH WZR DUURZ WURNNEHOLOWDOGOUGAURZ RXEDNW 77 7' DQG UHVSHFWLYHO \SUDRLZHSLDUFRWZX**aLODQO**XG **SUURZ SUURZ 'R EXOW KDYH EHHQ VKRUWHQHG IRU FRPSDFWOHVV** 

SOO WKH NH\ZRUG WRNHQ W\SHV WDNH WKHLU VSHFL"F 7' YDOXH IURP LQGHSHSAH QQGLWHAR WOH WKDWKRWWHRO HWRRMSHQ WSH LV UHVWULFWHG WR

)LQDOOGH@WWLHILDHQ&GRPPH@WRNHQW\SHVDUHLQGLFDWHGDVDFFHSWLQJDOO7'YDOXHV7KLV YDOXH EXW ZLOO QHYHU VHH D 7' YDOXH RWKHU WKDQ

7KH HQXPV IRU WKH WRNHQV FDQ EH IRXQG LQ

<span id="page-22-1"></span>7 KH LQGHIHV DUH RQH PRUH WKDQ WKH NHOWZERUXGOG'KYDDYOHX BYRU 7HIDRASOH

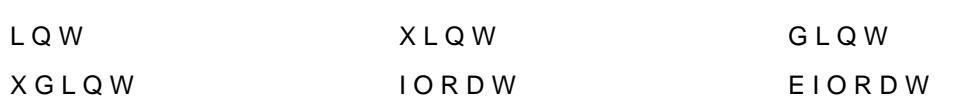

## HIZRUGV IRU

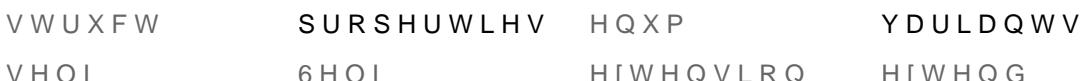

### .H\ZRUGV IRU

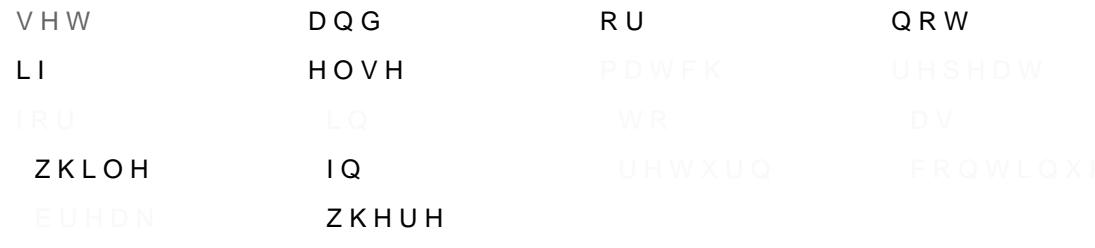

### .H\ZRUGV IRU

GLJLWV IRU YDOXHV IURP WR

IRU YDOXHV IURP WR \$Q RSWLRQDO DGGLWLRQDO VL[ GLJLWV IRU WKH XSS|

KHILGHFLPDO DQG RFWDO FKDUDFWHUV IRU GLJLWV IURP IHUR WR QLQH IROOI

7KUHH FKDUDFWHUV UHSUHVHQWLQJ WKH QXPEHU SUF

7KLV LV VSOLW LQWR WKUHH PDLQ SDUWV

7KH FRGH IRU WKH ODQJXDJH 7KLV VKRXOG PDWFK W HIWHOVLRO

7KH IXOO QDPH RI WKH ODQJXDJH

**SQ RSHQLQJ FXUO\ EUDFNHW 7KLV LV XVHG WR GHWH**  $57/$ 

% GSHFL"FDWLRQ 7KLV OLQH LV VSOLW LQWR WKUHH SDUWV

% 7HUPLQRORJ\ IFNO ODQJXDJH "OHV XVH VSDFHV WR GHWHUPLQH WHUP PD\ EH UHSHDWHG PXOWLSOH WLPHV EHWZHHQ WHUPV

IFNO ODQJXDJH "OHV GR QRW KDYH WKH DELOLW\ WR LQF FDXVH HUURUV ZKHQ QRW VSHFL"HG

7 KH WHUP LFKDUD F8WQHL BI RIGUHH VHF LD YO DNUR YDDOXH

%/DQJXDJH "OH VSHFL"FDWLRQ 7KLV DSSHQGL[ FRQWDLQV WKH VSHFL"FDWLRQ IRU WKH I VHSHUDWHG LQWR D QXP E<sup>MH</sup>IIOHHOP HOQW WE HZ LOWO KIQ WE HANG HING HING HOH ODQJXDJH "OH

<span id="page-23-0"></span>

<span id="page-23-1"></span>IFN 'HYHORSHU %RRN

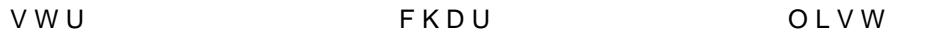

ERRO

1 R W H 66HTH W L RIOREU G H V FULS W L R Q V R I W K H S U L P L W L Y H W & R Q V W D W U V DI I I DO V

'HOLPLWHUV IRU D VWULQJ DQG FKDUDFWHU VWULQJ V FKDUDFWHU HQG

### % (QJOLVK ODQJXDJH "OH

7KH EHORZ FRGH LV WKH (QJOLVK IFNO ODQJXDJH "OH 7K XQGHUVWDQGLQJ WKH VSHFL"FDWLRQ

7KH OLQH QXPEHUV DUH QRW SDUW RI WKH "OH DQG DUH "OH ZLWK WKH VSHFL"FDWLRQ

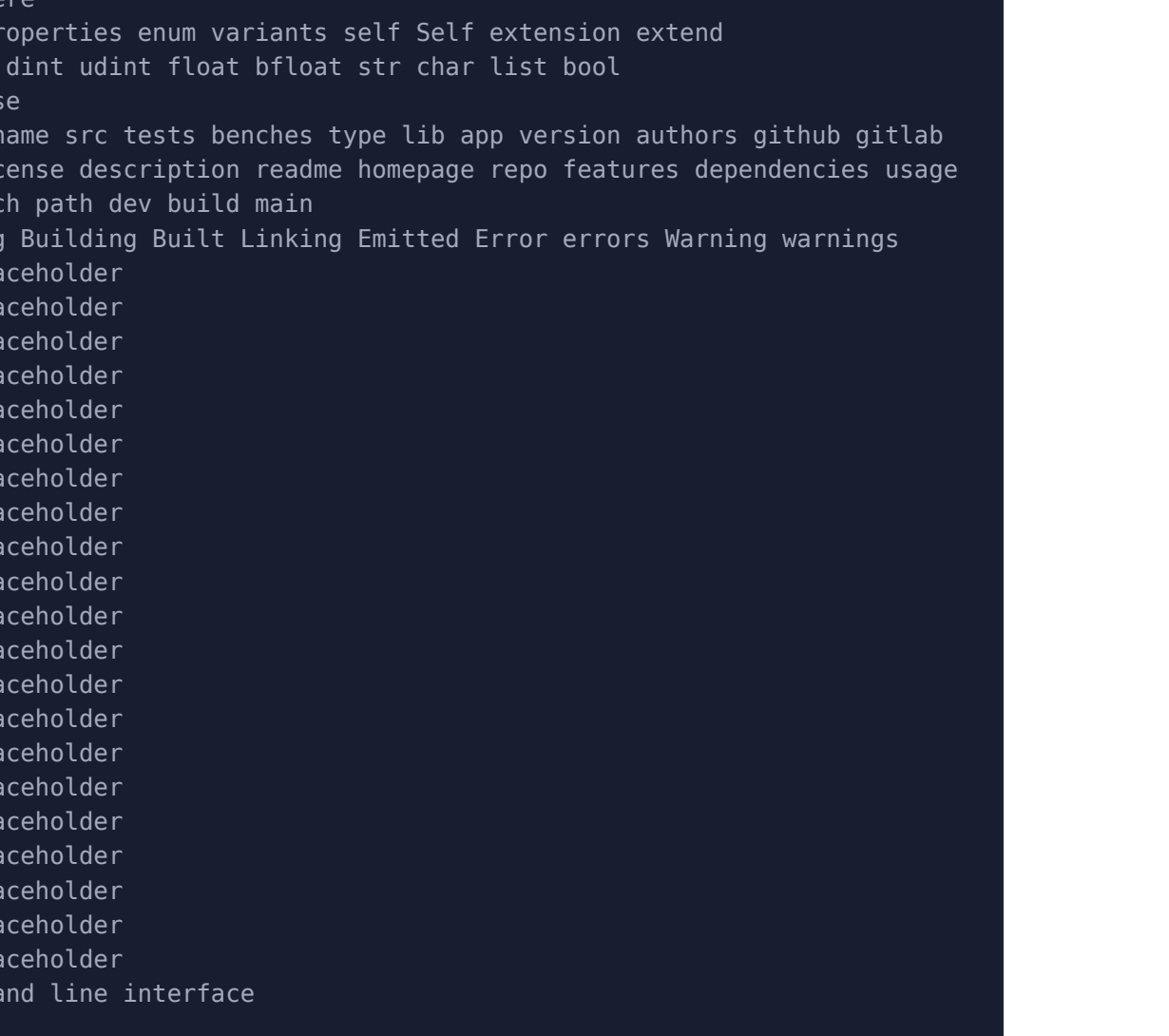

#### IFN 'HYHORSHU %RRN

\*HQHUDWH D QHZ SURMHFW VKHOO 5XQ WKH VKHOO EXLOG %XLOG WKH VSHFLILHG SURMHFW RU ILOH UXQ 5XQ WKH VSHFLILHG SURMHFW DIWHU RSWLRQDOO\ EXLOGLQJ WHVW 7HVW WKH JLYHQ SURMHFW XVLQJ DOO RU VRPH WHVWV LOIR \*HW LQIR DERXW WKH FXUUHQW IFN YHUVLRQ OLQW /LQW D SURMHFW GHSHQGLQJ RQ WKH VW\OH ILOH UDZ 5XQ D UDZ SLHFH RI IFN FRGH GRF \*HQHUDWH WKH GRFXPHQWDWLRQ IRU D SURMHFW WUDQVODWH 7UDQVODWH D ILOH RU SURMHFW LQWR D WDUJHW ODQJXDJH KHOS K 6KRZ KHOS LQIRUPDWLRQ SDWK S 3DWK WR ILOH RU GLUHFWRU\ JLW J , QLWLDOLVH WKH QHZ SURMHFW DV D JLW UHSRVLWRU\ GXPS OOYP G 'XPS WKH //90 .5 WR D ILOH QR EXLOG Q 'RQ W EXLOG EHIRUH UXQQLQJ WKH FRPPDQG WHVW W 3DWK OLNH VWULQJ WR D VSHFLILF ILOH PRGXOH RU WHVW IXQFWLRQ JLYHQ PRUH WKDQ RQFH UDZ U 5DZ VWULQJ WR UXQ WDUJHW O /DQJXDJH WR WUDQVODWH WKH FRGH LQWR RXWSXW R 3DWK WR RXWSXW WKH WUDQVODWHG ILOH WR FRPPHQW F .QFOXGH WKH FRPPHQWV LQ WUDQVODWLRQ XVLQJ /LEUH7UDQVODWH